# **Att göra legacy-kod testbar**

#### Lokala förändringar för ökad trygghet

Roger Lindsjö| roger.lindsjo@callistaenterprise.se | 2014-01-29

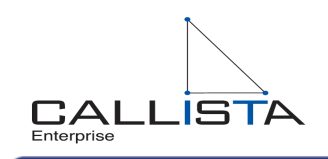

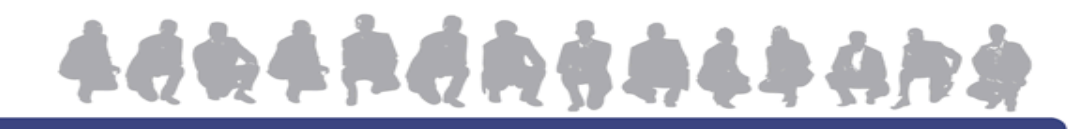

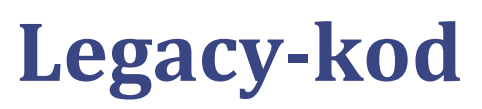

Vad är det

- Among the most prevalent are *source code inherited from* someone else and source code inherited from an older *version of the software (Wikipedia)*
- *Code without tests (Michael Feathers)*

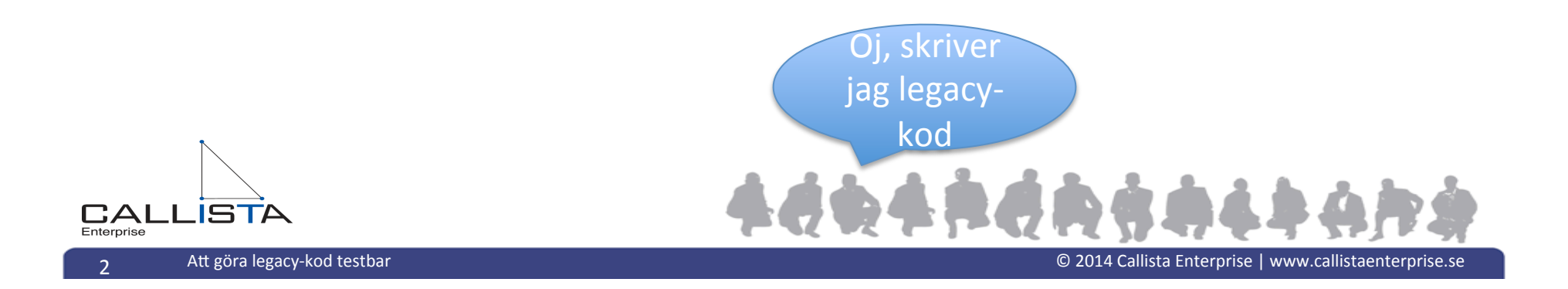

#### **Varför (automatiska) tester**

- **Trygghet**
- Repeterbarhet
- Dokumentation
	- Förankringspunkt för resonemang

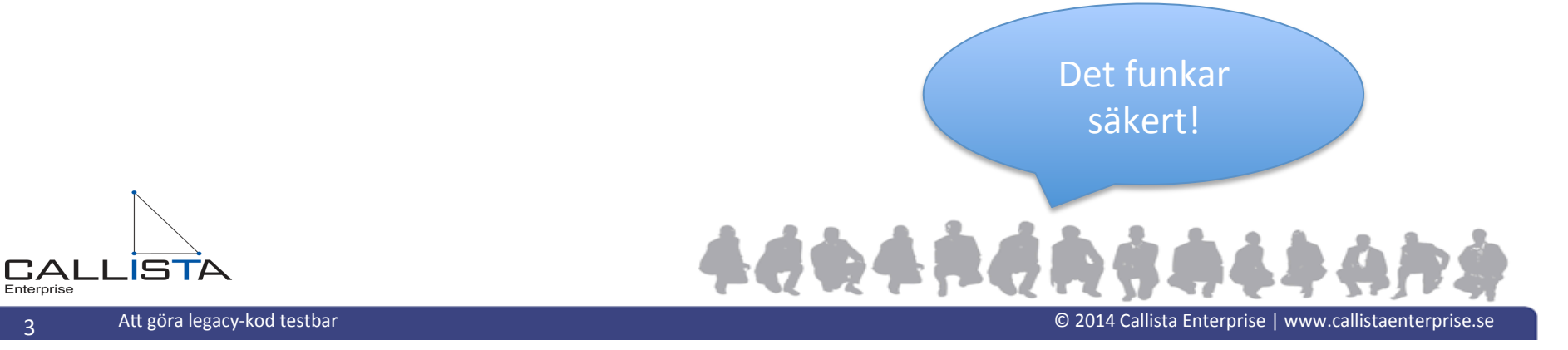

#### **Vad skall man testa**

- Omgivning för det som skall ändras
	- Fixtur så ändringarna blir så lokala som man avser
- Kod som ofta får buggar

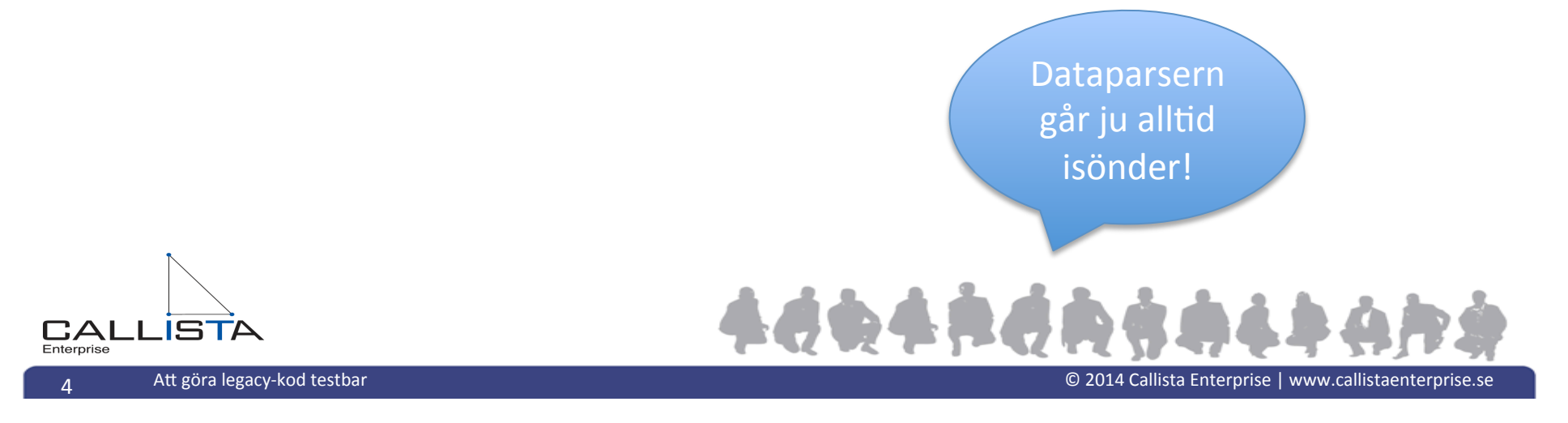

### **Hur svårt kan det vara?**

- Beroenden till externa system
	- Dyra
	- $-$  Komplexa att sätta upp
	- Långsamma
- Grafiska gränssnitt
	- Svåra att driva
	- Ofta ömtåliga

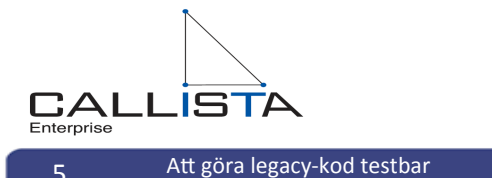

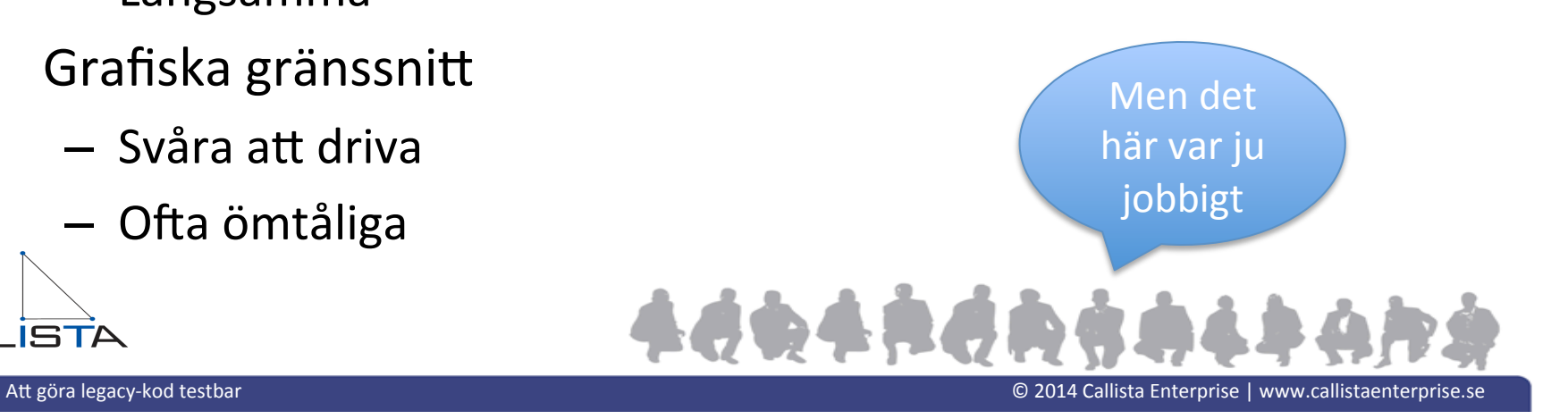

#### **Enterprisey BDD**

(Book Data Display) 

- Hämta bokinfo från inmatat ISBN
- Blandat logik med presentation
- Beroenden via Singletons

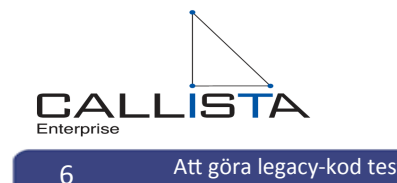

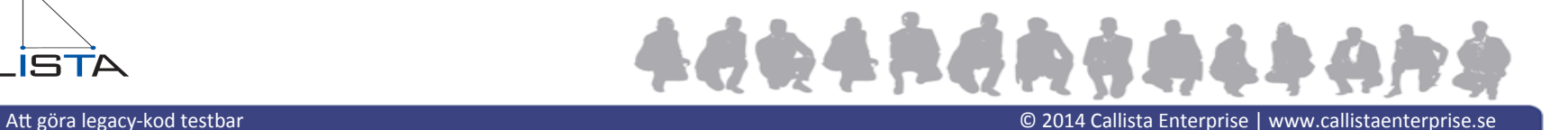

# **Och numerical Conduction**<br> **OCHON OCHON**

7 

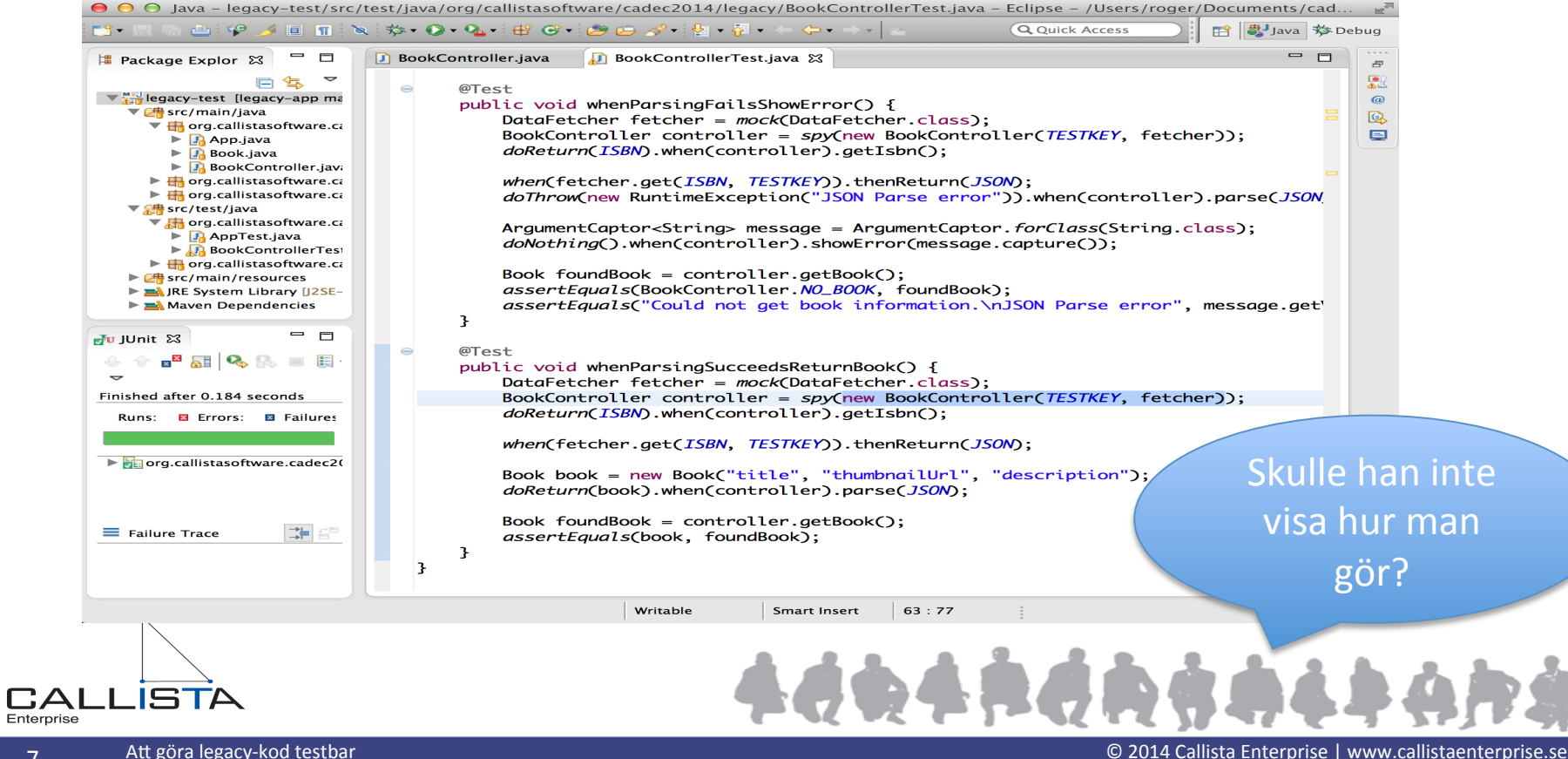

#### **Refactor**

Strukturera om utan att ändra beteende

- Förtydliga
- Möjliggöra ytterligare förändringar
- Extrahera metod,
- Extrahera variabel

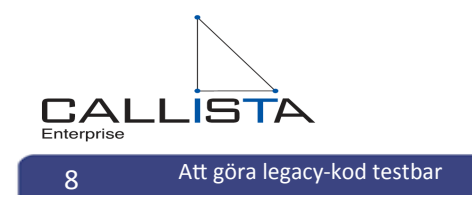

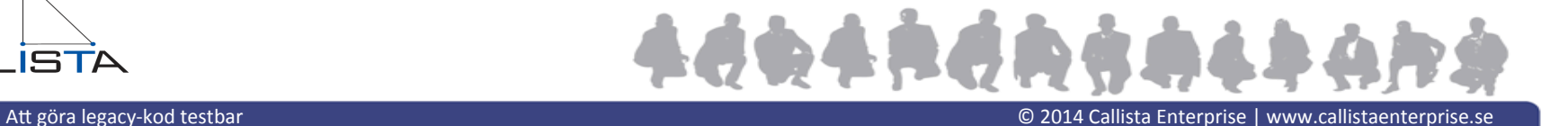

## **Stub, Mock, Spy...oh my**

Test double

- Dummy platshållare
- Stub  $-$  ingen verifiering
- Mock verifiering
- Spy spionera på riktigt objekt

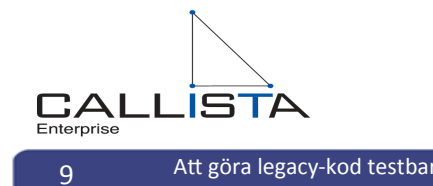

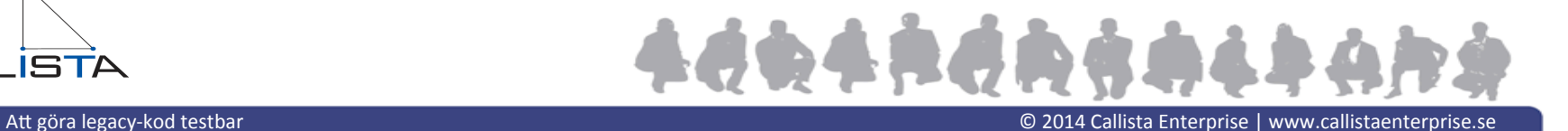

- Working Effectively with Legacy Code
	- – Michael Feathers
- Refactoring: Improving the Design of Existing Code – Martin Fowler
- Träna!

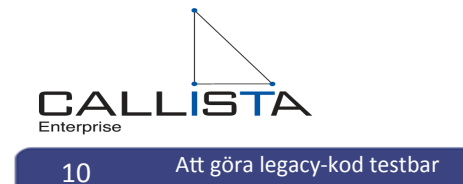

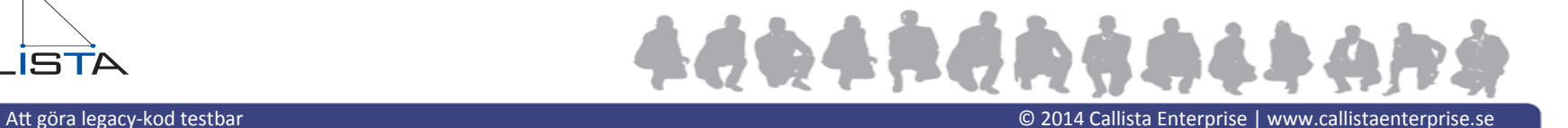